## AAFOPHTM СОСТАВЛЕНИЯ ОТЗЫВА

Для этого необходимо перейти по ссылке: [www.bus.gov.ru](http://www.bus.gov.ru/)

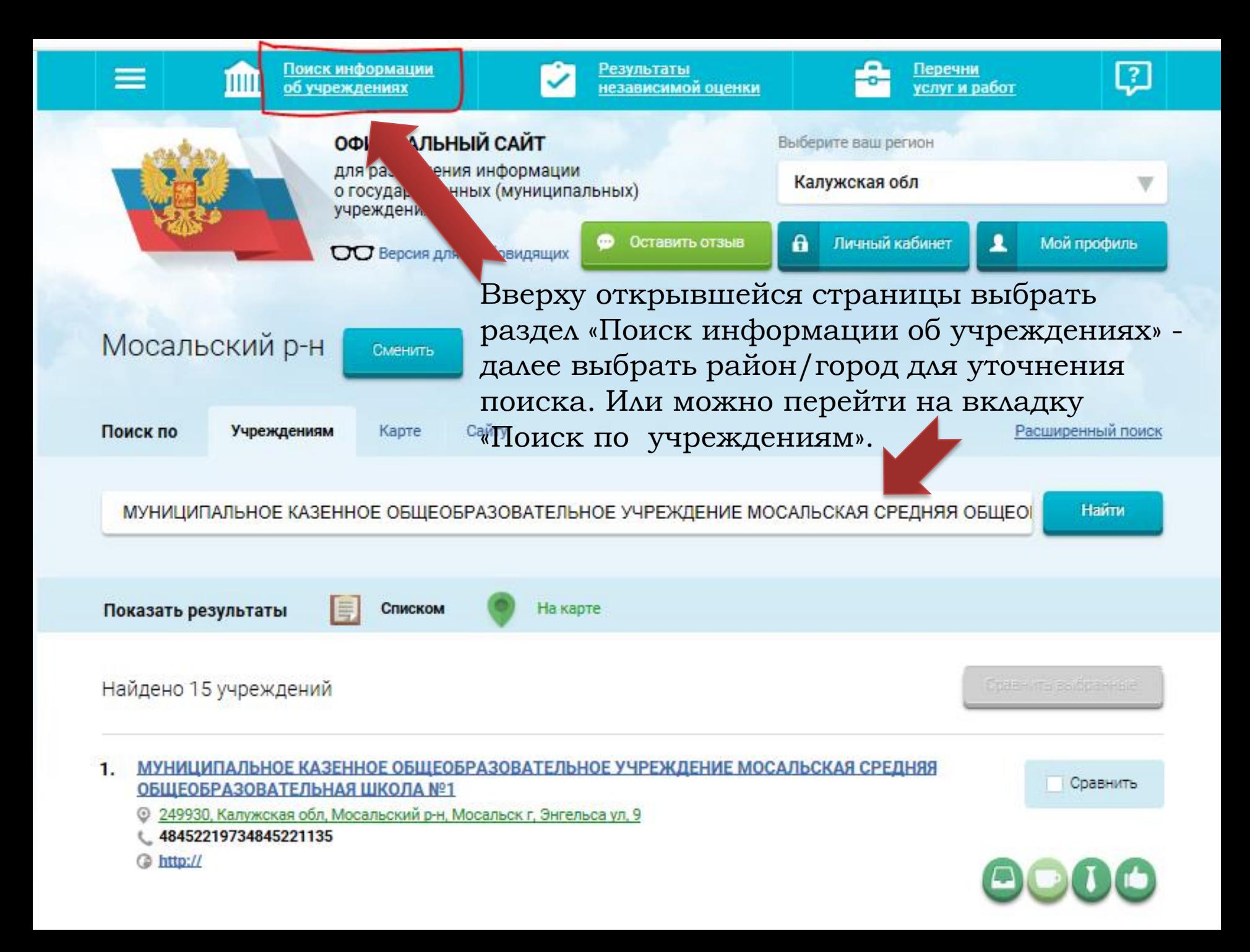

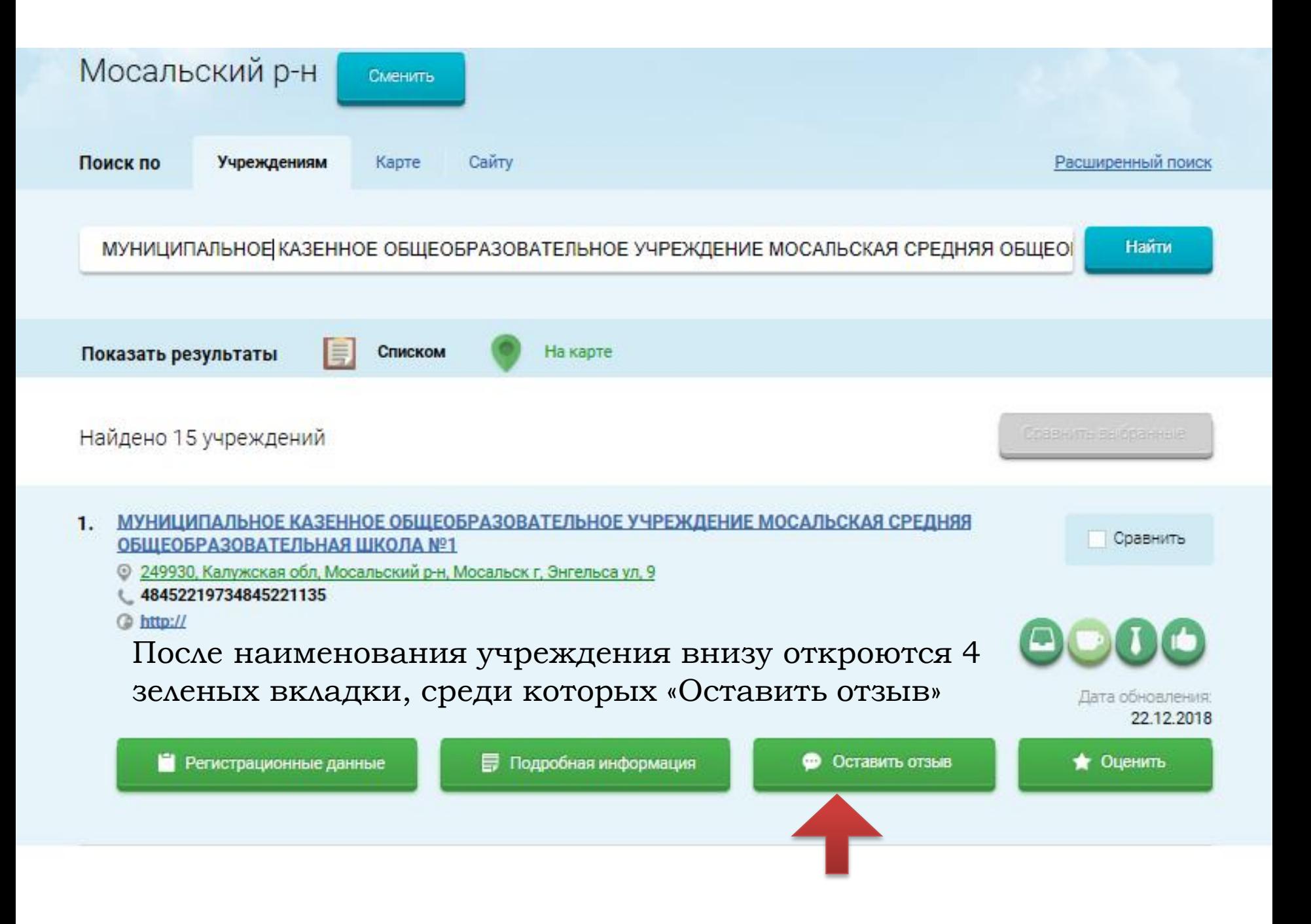

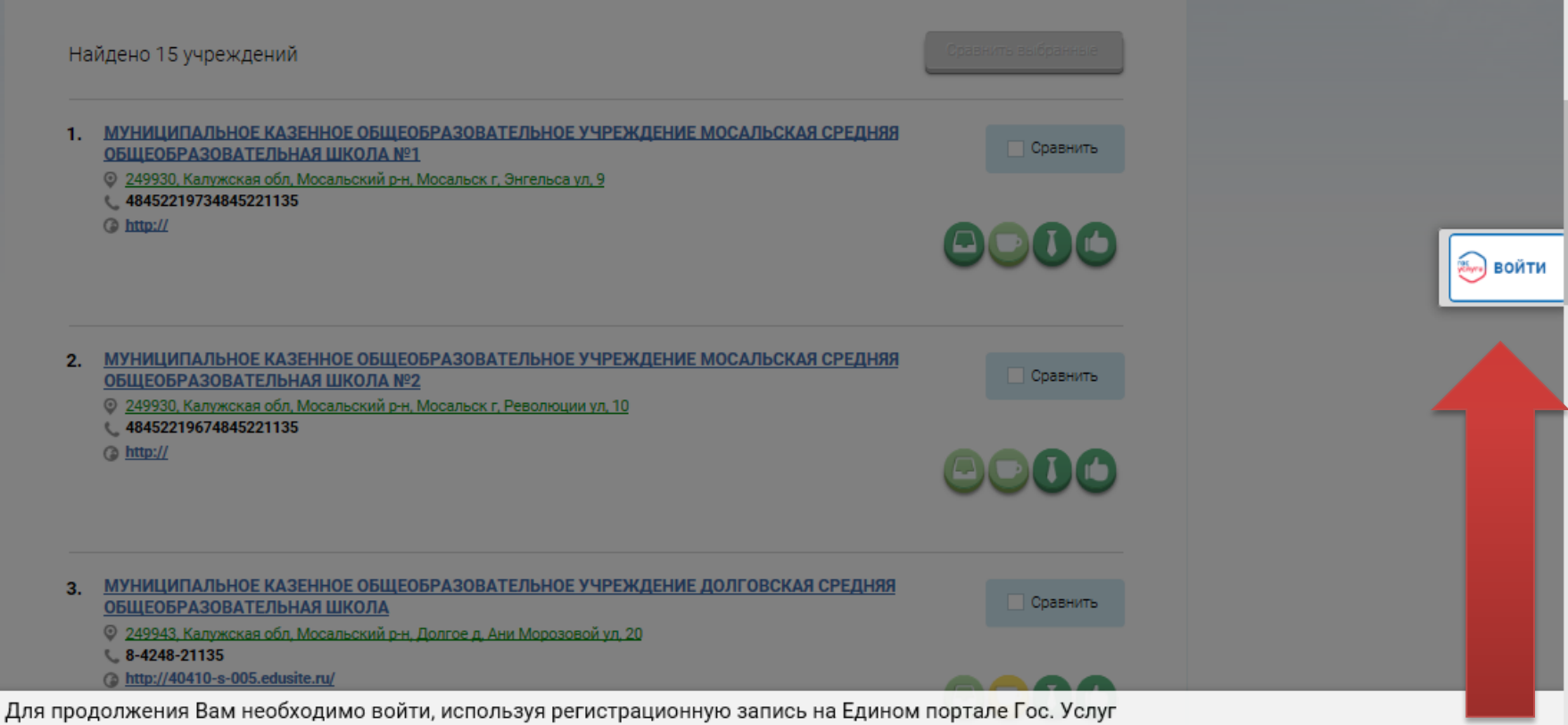

## Для продолжения Вам необходимо войти, используя регистрационную запись на Едином портале Гос. Услуг